МИНИСТЕРСТВО НАУКИ И ВЫСШЕГО ОБРАЗОВАНИЯ РОССИЙСКОЙ ФЕДЕРАЦИИ Федеральное государственное бюджетное образовательное учреждение высшего образования «КУБАНСКИЙ ГОСУДАРСТВЕННЫЙ УНИВЕРСИТЕТ» Физико-технический факультет

УТВЕРЖДАЮ: Проректор по уустий ра качеству образования проректор  $\frac{1}{2}$ 

# **РАБОЧАЯ ПРОГРАММА ДИСЦИПЛИНЫ (МОДУЛЯ)**

# **Б1.О.15.02 КОМПЬЮТЕРНАЯ ТЕХНИЧЕСКАЯ ГРАФИКА**

Направление подготовки 12.03.04 Биотехнические системы и технологии

Направленность Инженерное дело в медико-биологической практике

Форма обучения очная

Квалификация бакалавр

Краснодар 2024

Рабочая программа дисциплины «Компьютерная техническая графика» составлена в соответствии с федеральным государственным образовательным стандартом высшего образования (ФГОС ВО) по направлению подготовки 12.03.04 Биотехнические системы и технологии (профиль) "Инженерное дело в медико-биологической практике"

Программу составил:

Л.Р. Григорьян, доцент, кандидат физ.-мат. наук., доцент

Рабочая программа дисциплины утверждена на заседании кафедры физики и информационных систем протокол № 16 «18» апрель 2024 г.

Заведующий кафедрой физики и

информационных систем Богатов Н.М.

фамилия, инициалы подпись

Lorato

Утверждена на заседании учебно-методической комиссии физикотехнического факультета протокол № 5 «18» апрель 2024 г.

Председатель УМК факультета Богатов Н.М.

фамилия, инициалы подпись

Lorand

Рецензенты:

Копытов Г.Ф., Заведующий кафедрой радиофизики и нанотехнологий физико-технического факультета ФГБОУ ВО «КубГУ», доктор физикоматематических наук , профессор

Половодов Ю.А., Генеральный директор ООО «КПК», кандидат педагогических наук

подпись

## **1 Цели и задачи изучения дисциплины.**

#### **1.1 Цель освоения дисциплины.**

Цель курса – освоение студентами теоретических и практических основ изучение методов графических изображений, обучение чтению и выполнению чертежей деталей и сборочных единиц. Изучение общих правил выполнения схем радиоэлектронной аппаратуры; использование средств компьютерной графики для решения разноплановых графических задач; построения пакетов компьютерной графики, ориентированных на применение в информационных системах; принципов и способов организации интерактивного графического режима в информационных системах; изучение студентами методов геометрического моделирования объектов и отображения графической информации на активных и пассивных устройствах отображения.

# **1.2 Задачи дисциплины.**

К основным задачам освоения дисциплины «Компьютерная техническая графика» относится: развитие пространственных представлений и конструктивно-геометрического мышления, способностей к анализу и синтезу пространственных форм на основе графических моделей пространства, которые практически реализуются в виде различных чертежей. Изучение инженерной графики развивает логическое и образное мышление как основу инженерного творчества.

# **1.3 Место дисциплины в структуре образовательной программы.**

Дисциплина Б1.О.15.02 Компьютерная техническая графика относится к формируемой участниками образовательных отношений Блока 1 "Дисциплины (модули)" учебного плана.

Логически дисциплина связана с предметами базовой части первой ступени образования. Базируется на успешном усвоении сопутствующих дисциплин. Для освоения данной дисциплины необходимо владеть методами аналитической геометрии.

В результате изучения настоящей дисциплины студенты должны получить знания, имеющие не только самостоятельное значение, но и обеспечивающие базовую подготовку базовой и вариативной частей модуля обучения, обеспечивая согласованность и преемственность с этими дисциплинами.

Программа дисциплины «Компьютерная техническая графика» согласуется со всеми учебными программами базовой и вариативной частей учебного плана.

Дисциплина «Компьютерная техническая графика» предназначена для подготовки бакалавров к практической работе в области исследований, технологий и эксплуатации приборов и технологий.

# **1.4 Перечень планируемых результатов обучения по дисциплине (модулю), соотнесенных с планируемыми результатами освоения образовательной программы**

Изучение данной учебной дисциплины направлено на формирование у обучающихся следующих компетенций:

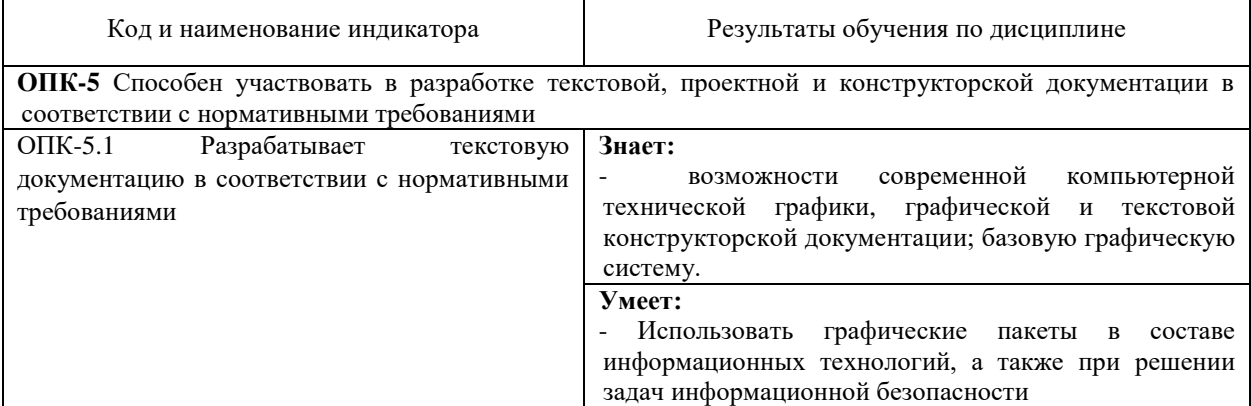

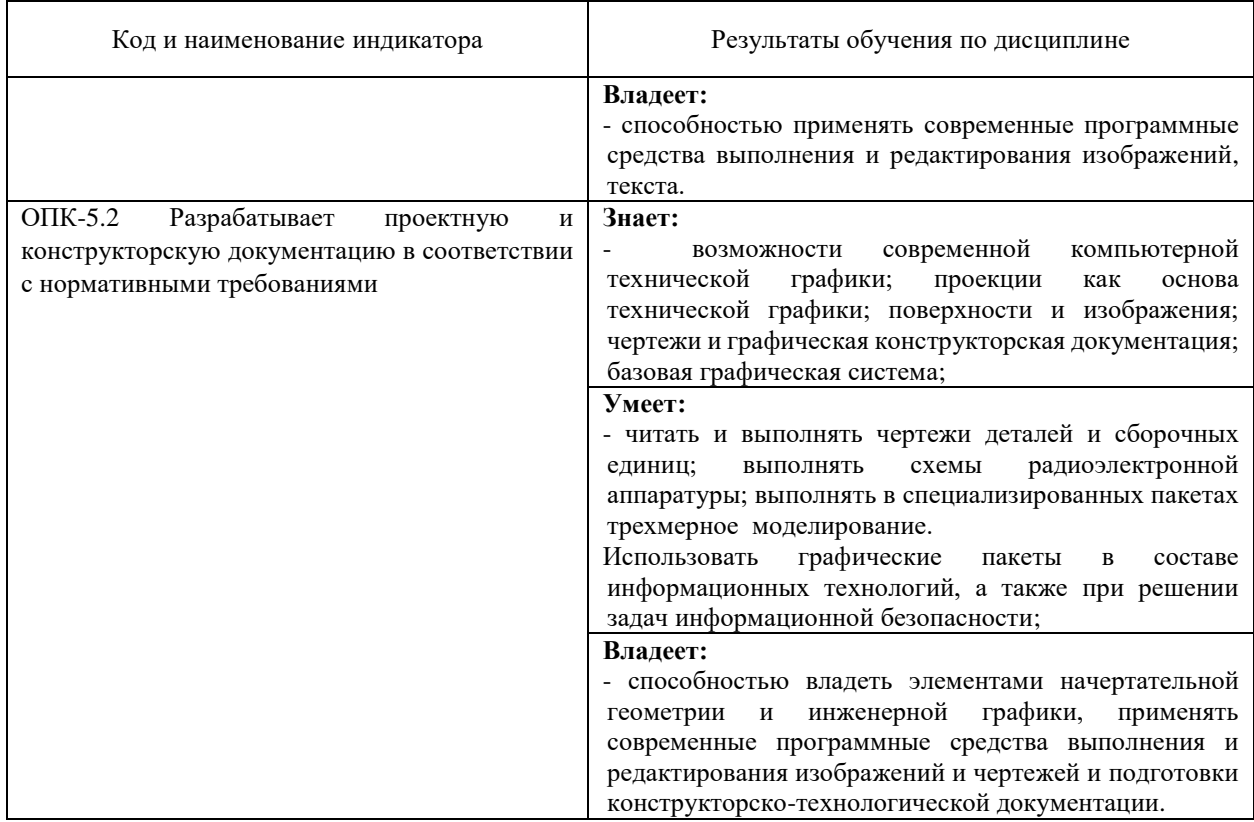

Результаты обучения по дисциплине достигаются в рамках осуществления всех видов контактной и самостоятельной работы обучающихся в соответствии с утвержденным учебным планом.

Индикаторы достижения компетенций считаются сформированными при достижении соответствующих им результатов обучения.

# **2. Структура и содержание дисциплины**

# **2.1 Распределение трудоёмкости дисциплины по видам работ**

Общая трудоёмкость дисциплины составляет 4 зачетных единиц (144 часов), их распределение по видам работ представлено в таблице

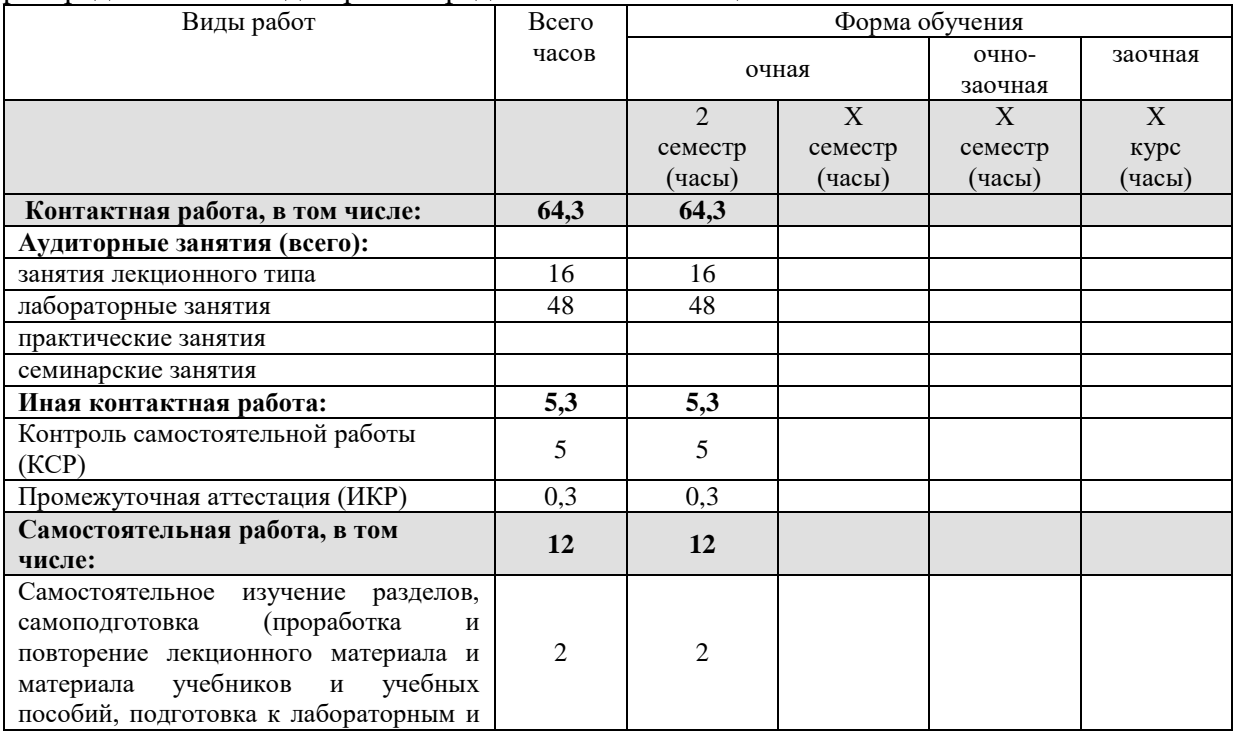

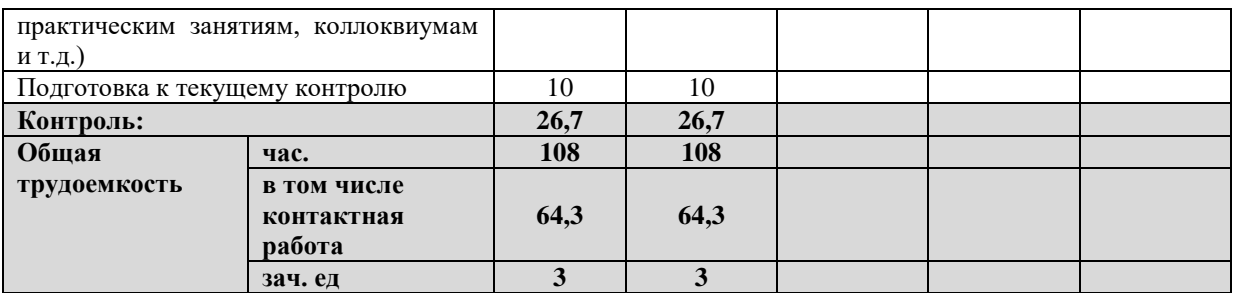

# **2.2 Содержание дисциплины**

 $\mathsf{r}$ 

Распределение видов учебной работы и их трудоемкости по разделам дисциплины. Разделы (темы) дисциплины, изучаемые в 2 семестре 1 курсе очной формы обучения.

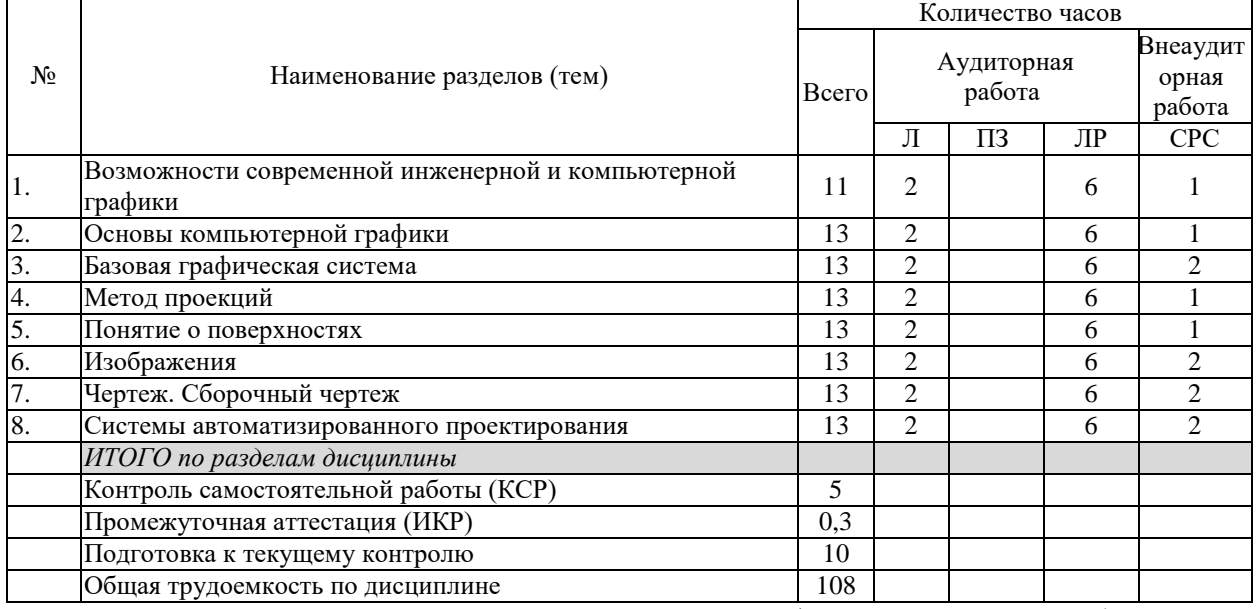

Примечание: Л – лекции, ПЗ – практические занятия / семинары, ЛР – лабораторные занятия, СРС – самостоятельная работа студента

# **2.3 Содержание разделов (тем) дисциплины 2.3.1 Занятия лекционного типа**

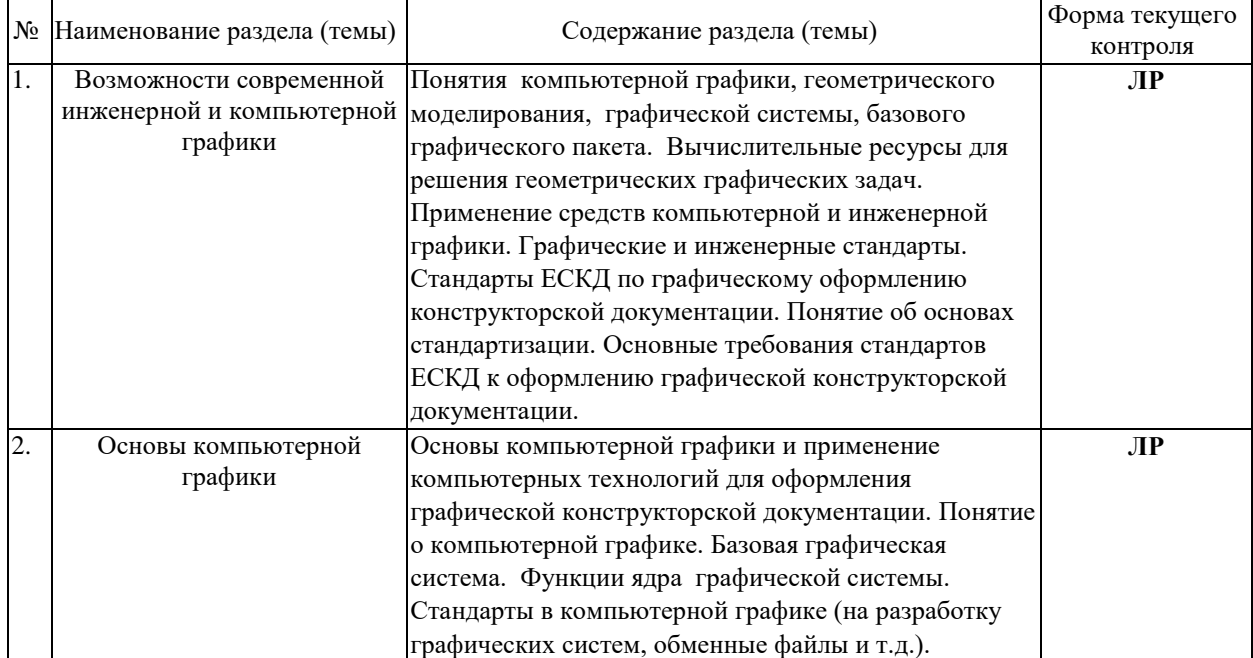

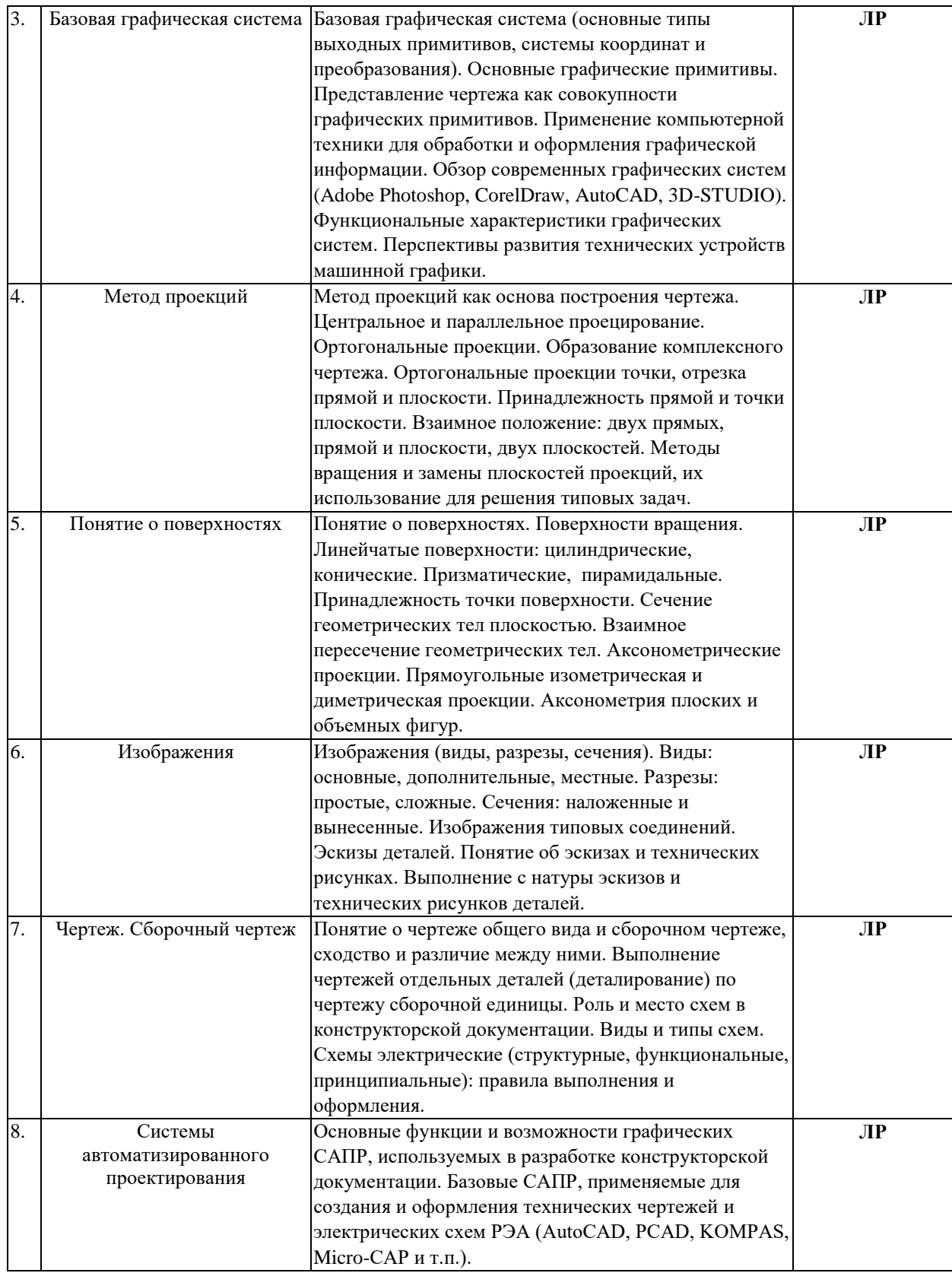

# **2.3.2 Занятия семинарского типа (практические / семинарские занятия/ лабораторные работы)**

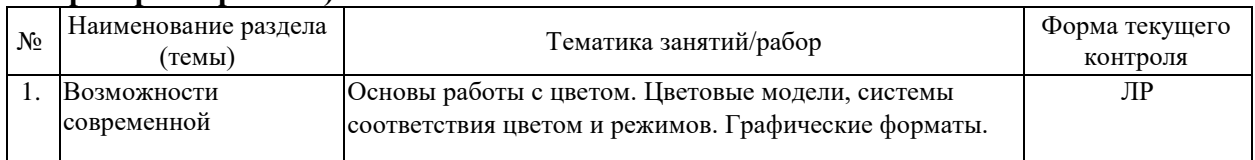

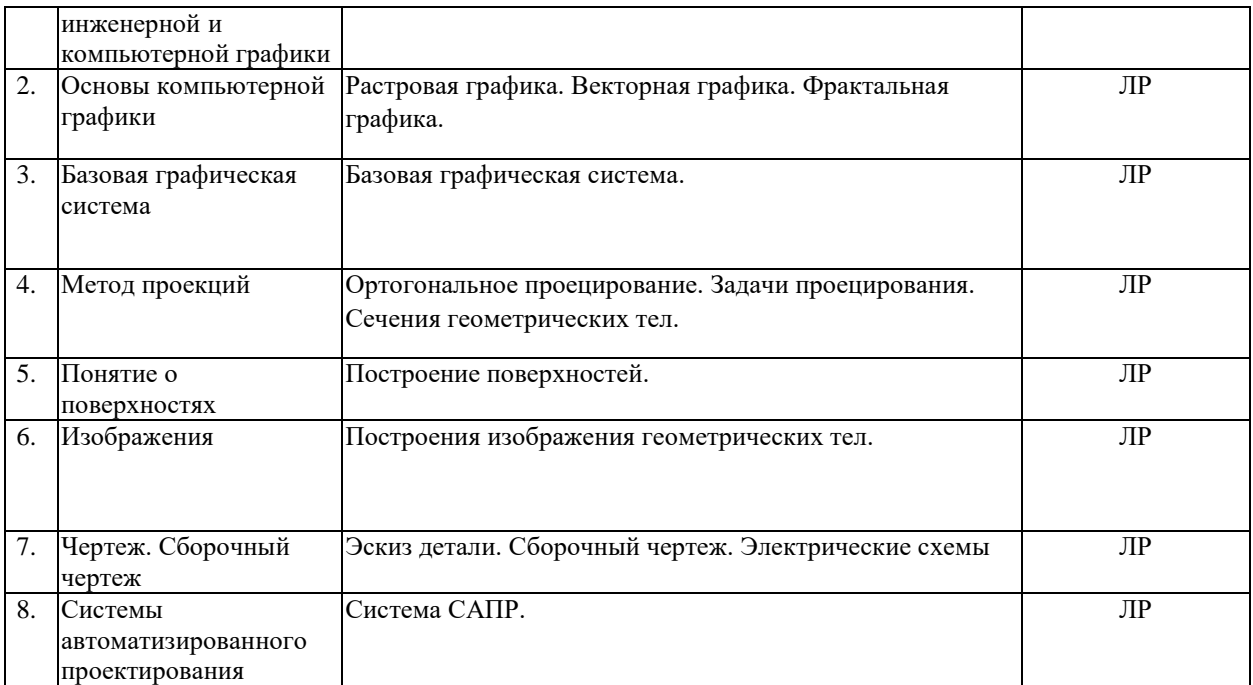

Защита лабораторной работы (ЛР), выполнение курсового проекта (КП), курсовой работы (КР), расчетно-графического задания (РГЗ), написание реферата (Р), эссе (Э), коллоквиум (К), тестирование (Т) и т.д.

**2.3.3 Примерная тематика курсовых работ (проектов)** Не предусмотрены учебным планом ОПОП.

### **2.4 Перечень учебно-методического обеспечения для самостоятельной работы обучающихся по дисциплине (модулю)**

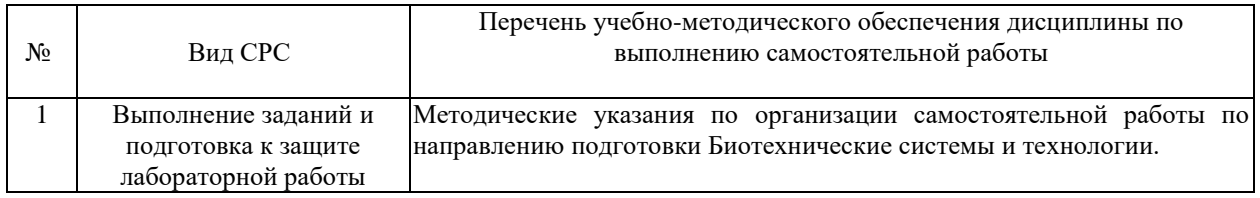

Учебно-методические материалы для самостоятельной работы обучающихся из числа инвалидов и лиц с ограниченными возможностями здоровья (ОВЗ) предоставляются в формах, адаптированных к ограничениям их здоровья и восприятия информации:

Для лиц с нарушениями зрения:

– в печатной форме увеличенным шрифтом,

– в форме электронного документа,

– в форме аудиофайла,

– в печатной форме на языке Брайля.

Для лиц с нарушениями слуха:

– в печатной форме,

– в форме электронного документа.

Для лиц с нарушениями опорно-двигательного аппарата:

– в печатной форме,

– в форме электронного документа,

– в форме аудиофайла.

Данный перечень может быть конкретизирован в зависимости от контингента обучающихся.

# **3. Образовательные технологии, применяемые при освоении дисциплины (модуля)**

Для лиц с ограниченными возможностями здоровья предусмотрена организация консультаций с использованием электронной почты.

## **4. Оценочные средства для текущего контроля успеваемости и промежуточной аттестации**

Оценочные средства предназначены для контроля и оценки образовательных достижений обучающихся, освоивших программу учебной дисциплины «Элементная база электроники».

Оценочные средства включает контрольные материалы для проведения **текущего контроля** в форме ответов на вопросы к лабораторным работам и **промежуточной аттестации** в форме вопросов к экзамену.

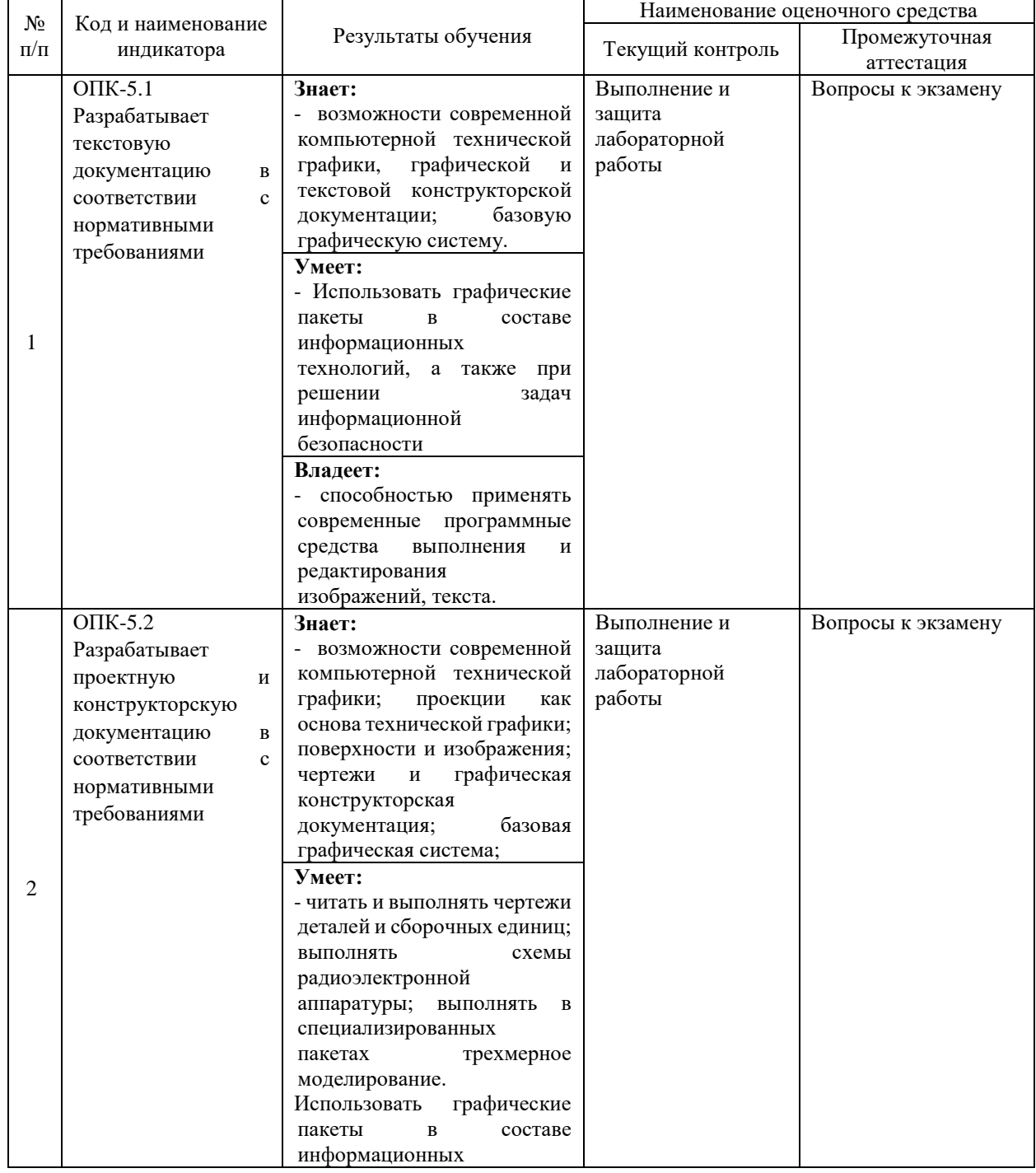

#### **Структура оценочных средств для текущей и промежуточной аттестации**

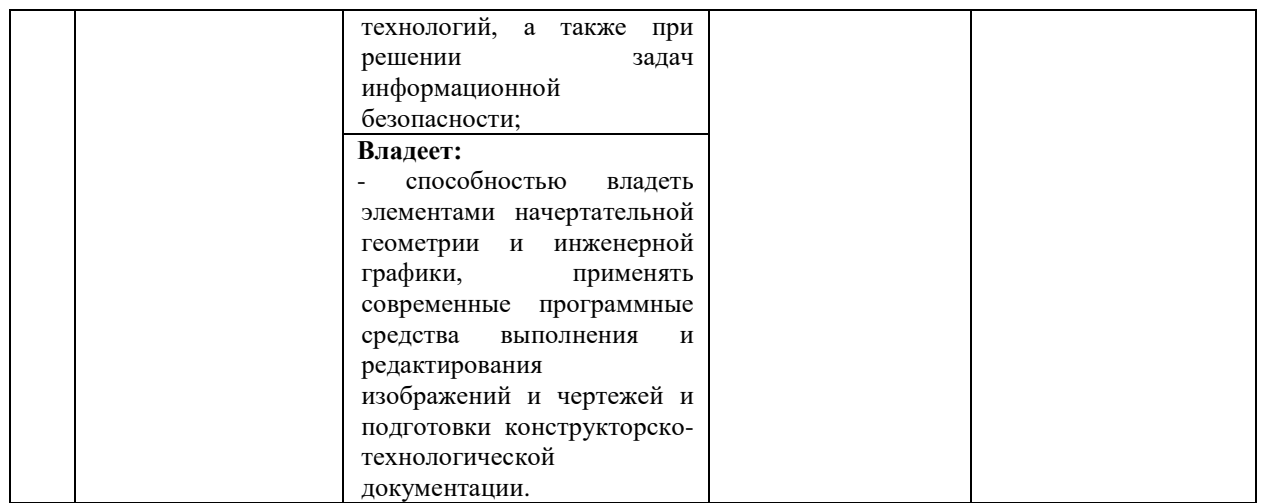

# **Типовые контрольные задания или иные материалы, необходимые для оценки знаний, умений, навыков и (или) опыта деятельности, характеризующих этапы формирования компетенций в процессе освоения образовательной программы**

Ниже приводятся примеры контрольных вопросов для защиты лабораторных работ:

- 1. Какие длины волн соответствуют основным цветам.
- 2. Поясните значения термина «метамерия».
- 3. Как вы понимаете отличие цветового диапазона от динамического?
- 4. Какие источники стандартного цвета вы знаете?
- 5. Поясните термин «цветовая температура».
- 6. Какие типы рецепторов человеческого глаза отвечают на ночное зрение, а какие за дневное.
- 7. К какому диапазону длин волн чувствителен глаз человека?
- 8. В чем отличие цветовых моделей от цветовых режимов?
- 9. Каково назначение эталонных таблиц атласов, каталогов?
- 10. Какие палитры цветов вы знаете, для чего они применяются.
- 11. Как вы понимаете такие понятия компьютерной графики, как слои и объекты?
- 12. Какие цветовые модели являются субтрактивной? Аддитивной?
- 13. Назовите основные системы соответствия цветов.
- 14. Чем определяется качество изображения?
- 15. Как создать изображение с заданным разрешением?
- 16. Поясните следующие термины и приведите примеры: .- разрешение; растр; - линиатура; - цветовое разрешение; - яркостное разрешение; пространственное разрешение; - глубина цвета.
- 17. Перечислите методы сжатия изображений, их преимущества и недостатки.
- 18. Какие типы графических форматов вы знаете?
- 19. Какие типы сжатия используются в форматах изображений?
- 20. Перечислите известные вам алгоритмы сжатия. Поясните принцип их действия.
- 21. Почему растровая графика называется «точечной»?
- 22. Какие инструменты предоставляются растровыми графическими пакетами для обработки изображений?
- 23. Для чего применяются инструменты ретуши изображений?
- 24. Объясните сущность работы с маской в растровых программах.
- 25. Для чего служат гистограммы?
- 26. Как вы понимаете термин «слой изображения»?
- 27. Какие виды компьютерной графики вы знаете?
- 28. Назовите средства тональной коррекции.
- 29. Перечислите инструментальные средства цветовой коррекции.
- 30. Каково назначение фильтров?
- 31. Перечислите достоинства и недостатки известных растровых программ.
- 32. Какова структура векторного рисунка?
- 33. Каковы свойства объекта.
- 34. Поясните термин графический примитив.
- 35. Назовите основные свойства контуров.
- 36. Разложите какой-либо векторный рисунок на составляющие.
- 37. Сделайте краткий обзор графических редакторов.
- 38. Каковы достоинства и недостатки векторных программ.
- 39. Какие векторные графические форматы вы знаете.
- 40. Поясните смысл терминов: гарнитура, кегль, начертание.
- 41. Определения фракталов. Самоподобие. Дробные размерности.
- 42. Пыль Кантора, кривая Пиано, снежинка Коха, дракон Хэйгена
- 43. Классификация фракталов. Фракталы Мандельброта и Жюлиа
- 44. Системы итерированных функции. Топология и фрактальная размерность.
- 45. Размерность береговой линии, размерность геометрических фракталов.
- 46. Фрактальная размерность природных объектов.
- 47. Подобие и геометрические преобразования фракталов.
- 48. Подобие и скейлинг, размерность подобия. Инвариантность.
- 49. Мультиразмерные фракталы
- 50. Фрактальные модели неравновесных динамических систем
- 51. Фрактальные алгоритмы сжатия информации
- 52. Для чего нужно изучать начертательную геометрию?
- 53. Какое изображение называется полным?
- 54. Какое изображение называется метрически определенным?
- 55. Какое изображение называется чертежом?
- 56. В чем суть операции, называемой центральным проецированием точек пространства на плоскость?
- 57. Перечислите основные свойства (инварианты) центрального проецирования.
- 58. В чем суть операции, называемой параллельным проецированием точек пространства на плоскость?
- 59. Перечислите основные свойства параллельного проецирования
- 60. В чем суть ортогонального проецирования?
- 61. Сформулируйте теорему о проецировании прямого угла?
- 62. Сформулируйте требования предъявляемые к проекционным изображениям в начертательной геометрии.
- 63. Как строятся проекции точки в системе двух плоскостей проекций?
- 64. Как строятся проекции точки в системе трех плоскостей проекций?
- 65. Как может располагаться точка по отношению к плоскостям проекций?
- 66. Какие бывают случаи взаимного расположения точек?
- 67. Сформулируйте теорему о проецировании прямого угла.
- 68. Перечислите свойства ортогональных проекций плоских углов.
- 69. Сформулируйте сущность метода аксонометрического проецирования.
- 70. Сформулируйте основную теорему аксонометрии.
- 71. Охарактеризуйте стандартные аксонометрические проекции.
- 72. Как изображается окружность в аксонометрии.
- 73. Опишите на примере построение аксонометрического изображения детали по её ортогональным проекциям.
- 74. Какая фигура сечения может получиться при пересечении многогранника плоскостью?
- 75. Какая фигура сечения может получиться при пересечении тел вращения плоскостью?
- 76. Как определяется натуральный вид сечения на комплексном чертеже?
- 77. Что показывают в сечении?
- 78. Как задается линия на чертеже?
- 79. Как может быть задана плоскость на комплексном чертеже?
- 80. Положение линии относительно плоскостей проекций и их графические свойства.
- 81. Положение плоскости относительно плоскостей проекций и их графические свойства.
- 82. Взаимное положение точек, прямых линий и плоскостей. Графические признаки
- 83. Главные линии плоскости.
- 84. Какую линию называют линией наибольшего ската плоскости?
- 85. По какой линии пересекаются две плоскости?
- 86. Условие параллельности прямой и плоскости? Двух плоскостей?
- 87. Что такое рабочий чертеж детали?
- 88. Что такое эскиз детали и его оформление.
- 89. Последовательность выполнения эскиза детали.
- 90. Простановка размеров на чертежах детали.
- 91. Простановка шероховатости поверхности.
- 92. Технические требования на рабочих чертежах.
- 93. Конструктивные элементы деталей и их изображения на чертежах.
- 94. Какой графический документ называется схемой?
- 95. Что такое элемент схемы?
- 96. Что называется схемой принципиальной?
- 97. Как присваивают код схемам электрическим принципиальным?
- 98. Что такое УГО в схемах электрических принципиальных?
- 99. В каком положении на схемах электрических принципиальных изображают УГО?
- 100. Каков общий состав схем электрических принципиальных?
- 101. Какой документ называется перечнем элементов?
- 102. Какое назначение имеет перечень элементов?
- 103. Каков общий порядок выполнения схем электрических принципиальных?
- 104. На какие группы делится периферийное оборудование (ПО)? Какие существуют критерии оценки ПО?
- 105. На какие классы делятся периферийные устройства по программному обслуживанию?
- 106. Что характерно для растровых устройств?
- 107. Какие виды изображений существуют в современных САПР?
- 108. Что называют графическим процессором?
- 109. Что входит в состав графической рабочей станции?
- 110. Что представляют собой устройства графического вывода? Как подразделяются печатающие устройства? Как работают термопечатающие устройства? Как работают струйные печатающие устройства? Что характерно для лазерной печати?
- 111. Поясните основное назначение устройств ввода. Какие основные операции осуществляют устройства ввода?
- 112. Что входит в машинную графику?
- 113. Содержание и функции технологической подготовки производства.
- 114. Пути ускорения технологической подготовки производства.
- 115. Основные направления совершенствования технологической подготовки

производства. Предпосылки автоматизации инженерного труда.

- 116. САПР как составная часть интегрированных производственных систем.
- 117. Структура и назначение автоматизированных систем технологической подготовки производства (АС ТПП).
- 118. Виды обеспечения АС ТПП и САПР.
- 119. На какие группы по выполняемым функциям подразделяются технические средства САПР.
- 120. Стадии разработки и внедрения АС ТПП и САПР.
- 121. Процесс проектирования как объект автоматизации.
- 122. Диалоговые средства САПР.
- 123. Информационной обеспечение САПР.
- 124. Лингвистическое обеспечение САПР.

## **Зачетно-экзаменационные материалы для промежуточной аттестации (экзамен)**

- 1. Предмет курса и основная терминология компьютерной графики.
- 2. Основные понятия компьютерной графики.
- 3. Достоинства и недостатки разных способов представления изображений.
- 4. Параметры растровых изображений. Разрешение. Глубина цвета. Тоновый диапазон.
- 5. Классификация современного программного обеспечения обработки графики.
- 6. Форматы графических файлов.
- 7. Восприятие человеком светового потока. Цвет и свет. Ахроматические, хроматические, монохроматические цвета. Кривые реакция глаза.
- 8. Характеристики цвета. Светлота, насыщенность, тон.
- 9. Цветовые модели, цветовые пространства. Аддитивные и субтрактивные цветовые модели. Основные цветовые модели: RGB, CMY, CMYK, HSV.
- 10. Системы управления цветом.
- 11. Регулировка яркости и контрастности растрового изображения.
- 12. Построение гистограммы. Масштабирование изображений.
- 13. Геометрические преобразования изображений.
- 14. Понятие растеризации. Связанность пикселей.
- 15. Понятие векторной графики.
- 16. Определение точек на плоскости.
- 17. Перенос, масштабирование, отражение, сдвиг.
- 18. Вывод матрицы для поворота вокруг центра координат.
- 19. Однородные координаты.
- 20. Нормализация и ее геометрический смысл.
- 21. Комбинированные преобразования.
- 22. Понятие линейного фильтра. Задание ядра фильтра. Фильтрация на границе изображения.
- 23. Сглаживающие фильтры. Гауссовский фильтр.
- 24. Контрастноповышающие фильтры.
- 25. Фракталы. Историческая справка. Классификация фракталов.
- 26. Геометрические фракталы. Кривая Коха, снежинка Коха, Дракон Хартера хейтуэя. Использование L-систем для построения «дракона». Ковер и треугольник Серпинского.
- 27. Алгебраические фракталы. Построение множества Мандельброта. Построение множества Жюлиа.
- 28. Стохастические фракталы.
- 29. Изображение трехмерных объектов
- 30. Этапы отображения трехмерных объектов.
- 31. Отсечение по видимому объему.
- 32. Нормализация видимого объема и переход к каноническому виду.
- 33. Представление пространственных форм. Параметрические бикубические куски. Полигональные сетки.
- 34. Представление полигональных сеток в ЭВМ.
- 35. Аппаратные средства компьютерной графики
- 36. Устройства ввода. Сканеры, дигитайзеры/графические планшеты. Цифровые фото и видеокамеры.
- 37. Устройства вывода (мониторы, принтеры, плоттеры, цифровые проекторы)
- 38. Устройства обработки (графические ускорители)
- 39. Принципы работы графических устройств.
- 40. Принципы работы графической системы компьютера.
- 41. Принципы геометрического моделирования.
- 42. Состояние современных графических систем.
- 43. Основы компьютерного конструирования.
- 44. Основные графические системы и их характеристики.
- 45. Основные функции и возможности графических САПР.
- 46. Принципы трехмерного моделирования.
- 47. Принципы геометрических преобразований.
- 48. Принципы проецирования.
- 49. Принципы задания трехмерных объектов.
- 50. Основы сечений объектов.
- 51. Графические алгоритмы прикладных задач.
- 52. Стандарты ЕСКД.
- 53. Принципы ортогональных проекций.
- 54. Методы получения изображений.
- 55. Методы изображения прямых и плоскостей.
- 56. Методы изображения пространственной формы.
- 57. Принципы аксонометрических проекций.
- 58. Понятие о чертеже и сборочном чертеже.
- 59. Принципы оформления конструкторской документации.
- 60. Виды и типы схем.
- 61. Принципы выполнения и оформления электрических схем.
- 62. Базовые графические примитивы системы Компас-3D.
- 63. Объектная привязка объектов в графических пакетах.
- 64. Слои в графических пакетах и их применение.
- 65. Рабочий чертеж детали по твердотельной модели.
- 66. Принципы выполнения эскизов твердотельных деталей.
- 67. Методы выполнения электрической схемы.

#### **Критерии оценивания результатов обучения**

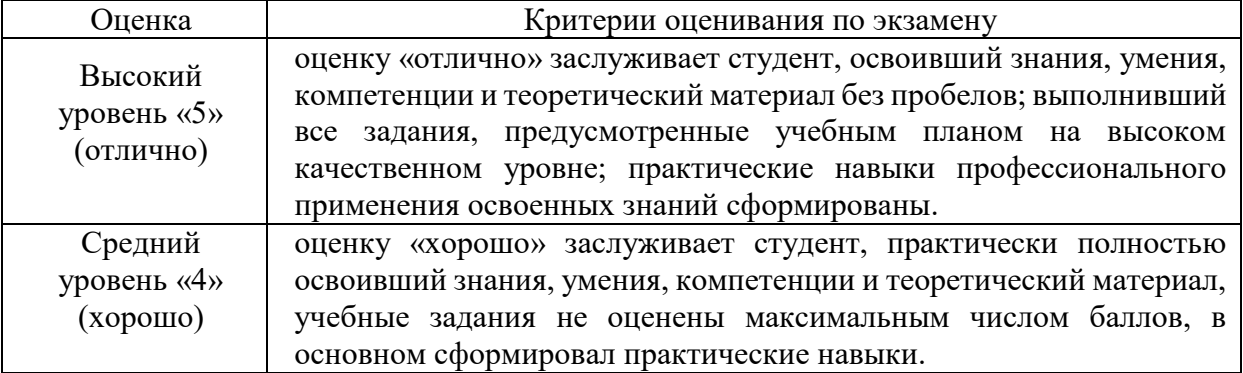

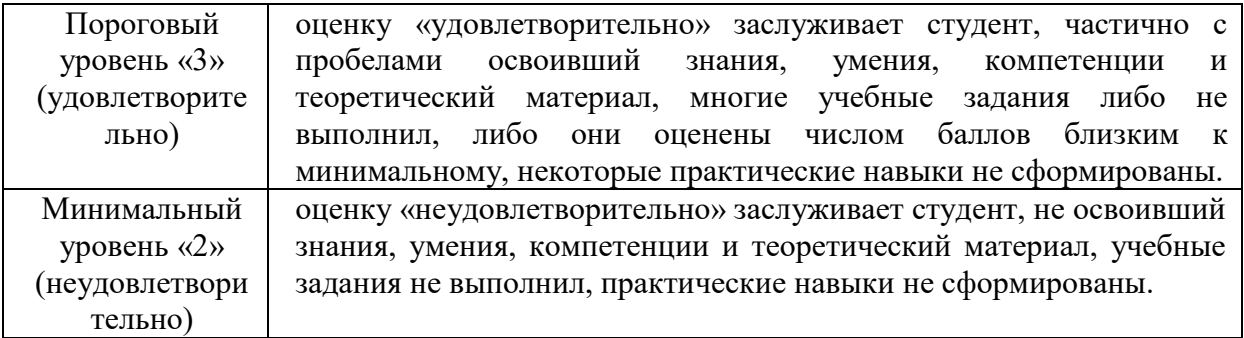

Оценочные средства для инвалидов и лиц с ограниченными возможностями здоровья выбираются с учетом их индивидуальных психофизических особенностей.

– при необходимости инвалидам и лицам с ограниченными возможностями здоровья предоставляется дополнительное время для подготовки ответа на экзамене;

– при проведении процедуры оценивания результатов обучения инвалидов и лиц с ограниченными возможностями здоровья предусматривается использование технических средств, необходимых им в связи с их индивидуальными особенностями;

– при необходимости для обучающихся с ограниченными возможностями здоровья и инвалидов процедура оценивания результатов обучения по дисциплине может проводиться в несколько этапов.

Процедура оценивания результатов обучения инвалидов и лиц с ограниченными возможностями здоровья по дисциплине (модулю) предусматривает предоставление информации в формах, адаптированных к ограничениям их здоровья и восприятия информации:

Для лиц с нарушениями зрения:

– в печатной форме увеличенным шрифтом,

– в форме электронного документа.

Для лиц с нарушениями слуха:

– в печатной форме,

– в форме электронного документа.

Для лиц с нарушениями опорно-двигательного аппарата:

– в печатной форме,

– в форме электронного документа.

Данный перечень может быть конкретизирован в зависимости от контингента обучающихся.

#### **5. Перечень учебной литературы, информационных ресурсов и технологий**

#### **5.1. Учебная литература**

1. Романычева, Эльза Тимофеевна, Соколова, Т. Ю., Шандурина, Г. Ф. Инженерная и компьютерная графика: [учебник для вузов с дистанционным обуч. по напр. "Информатика и выч. техника", "Проектирование и технология электронных средств" и спец. "Радиотехника" и "Электронное машиностроение"] / Э. Т. Романычева, Т. Ю. Соколова, Г. Ф. Шандурина ; гл. ред. И. М. Захаров 2-е изд., перераб. -М.: ДМК Пресс, 2001

2. Чекмарев, Альберт Анатольевич Компьютерная техническая графика: учебник для студентов немашиностроит. спец. вузов /А. А. Чекмарев 3-е изд., стер. -М.: Высшая школа, 2000

3. Чекмарев, Альберт Анатольевич Компьютерная техническая графика : учебник для студентов немашиностроит. спец. вузов /А. А. Чекмарев 5-е изд., стер. -М.: Высшая школа, 2003

4. Соколова, Татьяна Юрьевна AutoCAD 2005: [учебный курс] /Т. Соколова - СПб. [и др.]: ПИТЕР, 2005

5. Самсонов, Владимир Викторович, Красильникова, Г. А. Автоматизация конструкторских работ в среде Компас-3D: учебное пособие для студентов вузов /В. В. Самсонов, Г. А. Красильникова 2-е изд., стер. -М.: Академия, 2009

6. Компьютерное моделирование в инструментальной среде Компас-3DLT: практикум. Богатов Н.М., Григорьян Л.Р., Митина О.Е. Краснодар: КубГУ, 2011. - 57 с.

# **5.2. Периодическая литература**

- 1. Базы данных компании «Ист Вью» [http://dlib.eastview.com](http://dlib.eastview.com/)
- 2. Электронная библиотека GREBENNIKON.RU <https://grebennikon.ru/>

## **5.3. Интернет-ресурсы, в том числе современные профессиональные базы данных и информационные справочные системы Электронно-библиотечные системы (ЭБС):**

- 1. ЭБС «ЮРАЙТ» <https://urait.ru/>
- 2. ЭБС «УНИВЕРСИТЕТСКАЯ БИБЛИОТЕКА ОНЛАЙН» [www.biblioclub.ru](http://www.biblioclub.ru/)
- 3. ЭБС «BOOK.ru» [https://www.book.ru](http://www.book.ru/)
- 4. ЭБС «ZNANIUM.COM» [www.znanium.com](https://znanium.com/)
- 5. ЭБС «ЛАНЬ» [https://e.lanbook.com](https://e.lanbook.com/)

# **Профессиональные базы данных:**

- 1. Web of Science (WoS) <http://webofscience.com/>
- 2. Scopus <http://www.scopus.com/>
- 3. ScienceDirect [www.sciencedirect.com](https://www.sciencedirect.com/)
- 4. Журналы издательства Wiley <https://onlinelibrary.wiley.com/>
- 5. Научная [электронная](http://www.elibrary.ru/) библиотека (НЭБ) <http://www.elibrary.ru/>
- 6. Полнотекстовые архивы ведущих западных научных журналов на Российской

платформе научных журналов НЭИКОН [http://archive.neicon.ru](http://archive.neicon.ru/)

7. [Национальная](https://rusneb.ru/) электронная библиотека (доступ к Электронной библиотеке диссертаций Российской государственной библиотеки (РГБ) <https://rusneb.ru/>

- 8. [Президентская](https://www.prlib.ru/) библиотека им. Б.Н. Ельцина <https://www.prlib.ru/>
- 9. Электронная коллекция Оксфордского Российского Фонда <https://ebookcentral.proquest.com/lib/kubanstate/home.action>
- 10. Springer Journals <https://link.springer.com/>
- 11. Nature Journals <https://www.nature.com/siteindex/index.html>
- 12. Springer Nature Protocols and Methods <https://experiments.springernature.com/sources/springer-protocols>
- 13. Springer Materials <http://materials.springer.com/>
- 14. zbMath <https://zbmath.org/>
- 15. Nano Database <https://nano.nature.com/>
- 16. Springer eBooks: <https://link.springer.com/>
- 17. "Лекториум ТВ" <http://www.lektorium.tv/>
- 18. Университетская информационная система РОССИЯ [http://uisrussia.msu.ru](http://uisrussia.msu.ru/)

# **Информационные справочные системы:**

1. Консультант Плюс - справочная правовая система (доступ по локальной сети с компьютеров библиотеки)

# **Ресурсы свободного доступа:**

- 1. Американская патентная база данных <http://www.uspto.gov/patft/>
- 2. Полные тексты канадских диссертаций <http://www.nlc-bnc.ca/thesescanada/>
- 3. КиберЛенинка (<http://cyberleninka.ru/>);

4. Министерство науки и высшего образования Российской Федерации <https://www.minobrnauki.gov.ru/>;

5. Федеральный портал "Российское образование" <http://www.edu.ru/>;

6. Информационная система "Единое окно доступа к образовательным ресурсам" <http://window.edu.ru/>;

7. Единая коллекция цифровых образовательных ресурсов [http://school](http://school-collection.edu.ru/)[collection.edu.ru/](http://school-collection.edu.ru/) .

8. Федеральный центр информационно-образовательных ресурсов (<http://fcior.edu.ru/>);

9. Проект Государственного института русского языка имени А.С. Пушкина "Образование на русском" <https://pushkininstitute.ru/>;

10. Справочно-информационный портал "Русский язык" <http://gramota.ru/>;

11. Служба тематических толковых словарей <http://www.glossary.ru/>;

12. Словари и энциклопедии <http://dic.academic.ru/>;

13. Образовательный портал "Учеба" <http://www.ucheba.com/>;

14. [Законопроект](http://273-фз.рф/voprosy_i_otvety) "Об образовании в Российской Федерации". Вопросы и ответы [http://xn--273--84d1f.xn--p1ai/voprosy\\_i\\_otvety](http://273-фз.рф/voprosy_i_otvety)

#### **Собственные электронные образовательные и информационные ресурсы КубГУ:**

1. Среда модульного динамического обучения [http://moodle.kubsu.ru](http://moodle.kubsu.ru/)

2. База учебных планов, учебно-методических комплексов, публикаций и конференций <http://mschool.kubsu.ru/>

3. Библиотека информационных ресурсов кафедры информационных образовательных технологий [http://mschool.kubsu.ru](http://mschool.kubsu.ru/);

4. Электронный архив документов КубГУ <http://docspace.kubsu.ru/>

5. Электронные образовательные ресурсы кафедры информационных систем и технологий в образовании КубГУ и научно-методического журнала "ШКОЛЬНЫЕ ГОДЫ" <http://icdau.kubsu.ru/>

#### **6. Методические указания для обучающихся по освоению дисциплины (модуля)**

По курсу предусмотрено проведение лекционных занятий, на которых дается основной систематизированный материал. Предназначение лекций по курсу заключается в следующем:

- Изложение важнейшей информации по заданной теме.

- Помощь в освоении фундаментальных проблем курса.

- Популяризация новейших достижений современной научной мысли.

Лекции по данному курсу предоставляют базовую основу для использования других форм учебных занятий, таких как лабораторные занятие, зачет.

Лабораторные занятия предназначены для углубленного изучения предмета, овладение процессов познания. На лабораторных работах студенты закрепляют знания, полученные на лекциях или из учебников, в процессе их пересказа или обсуждения.

В освоении дисциплины инвалидами и лицами с ограниченными возможностями здоровья большое значение имеет индивидуальная учебная работа (консультации) – дополнительное разъяснение учебного материала.

Индивидуальные консультации по предмету являются важным фактором, способствующим индивидуализации обучения и установлению воспитательного контакта между преподавателем и обучающимся инвалидом или лицом с ограниченными возможностями здоровья.

# **7. Материально-техническое обеспечение по дисциплине (модулю)**

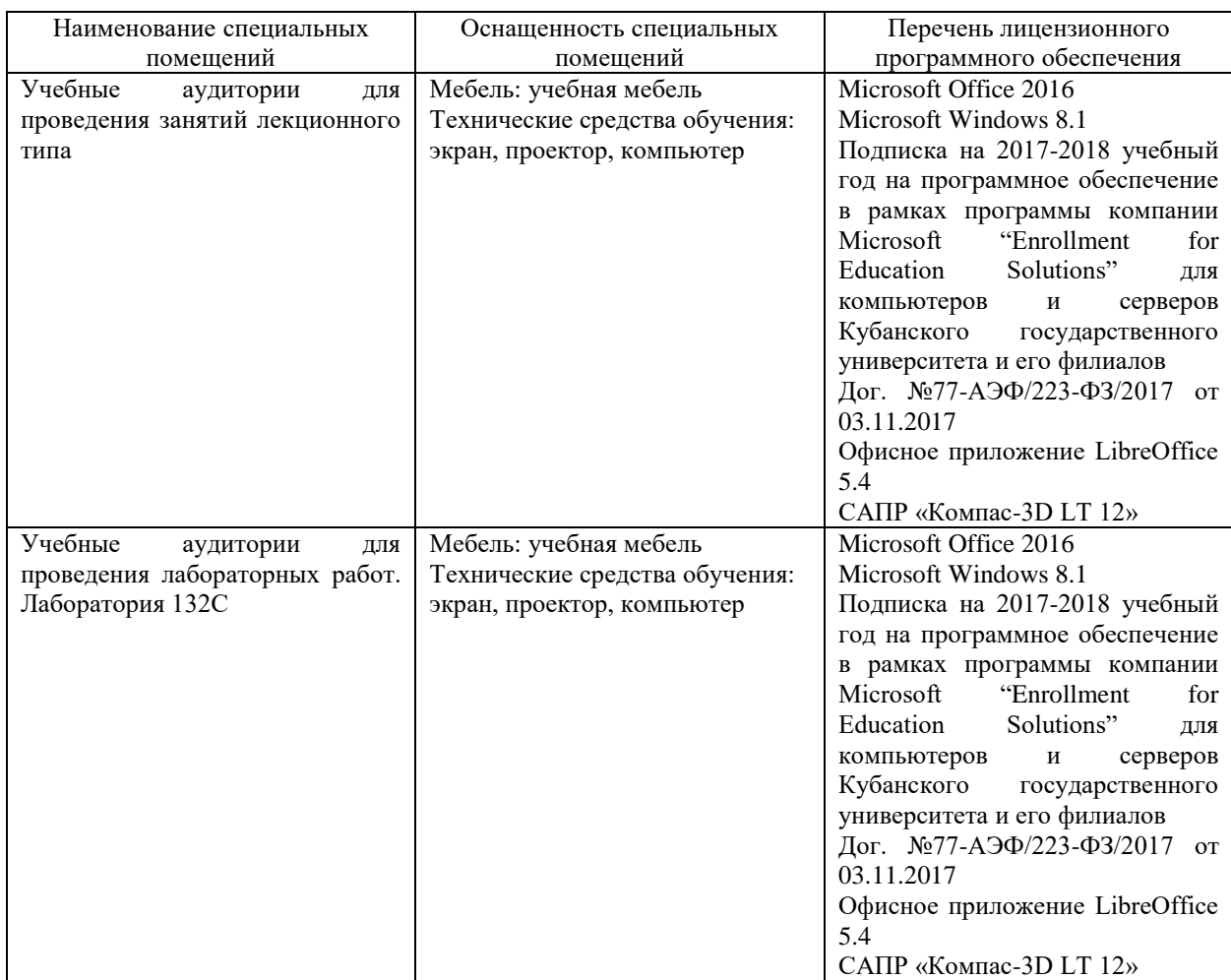

Для самостоятельной работы обучающихся предусмотрены помещения, укомплектованные специализированной мебелью, оснащенные компьютерной техникой с возможностью подключения к сети «Интернет» и обеспечением доступа в электронную информационно-образовательную среду университета.

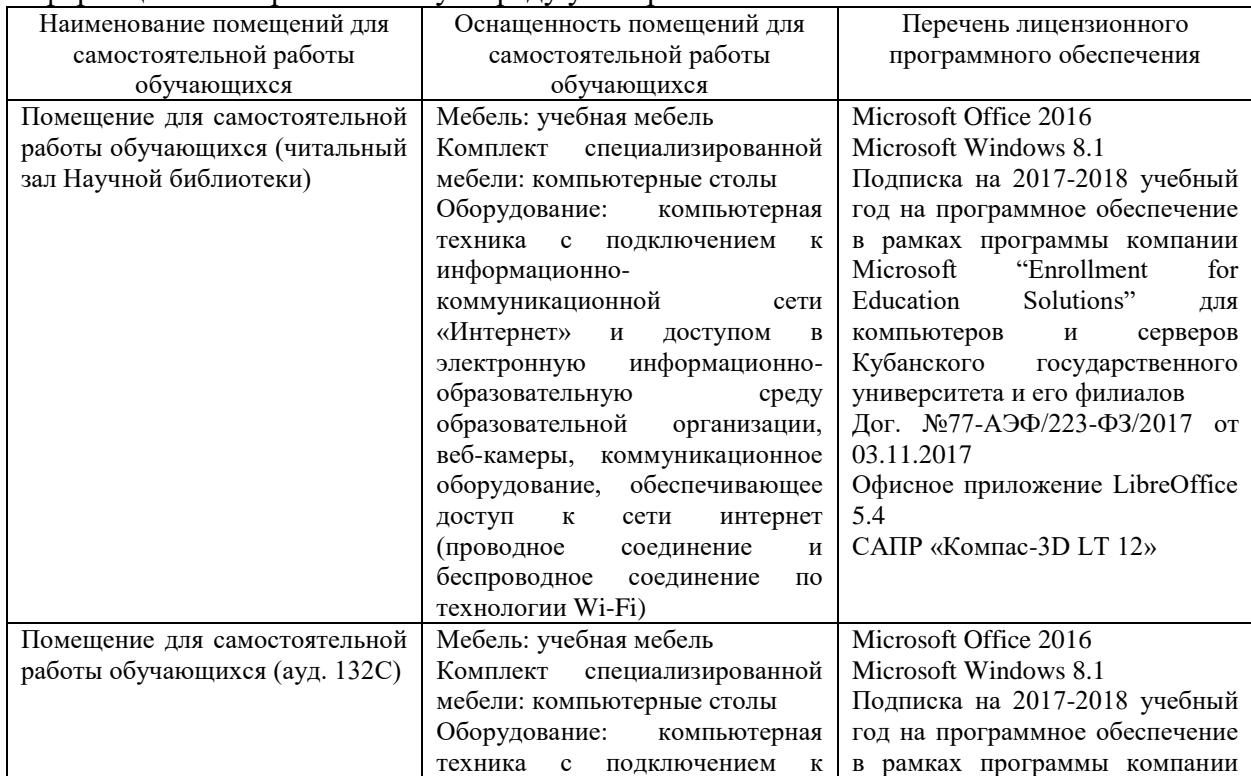

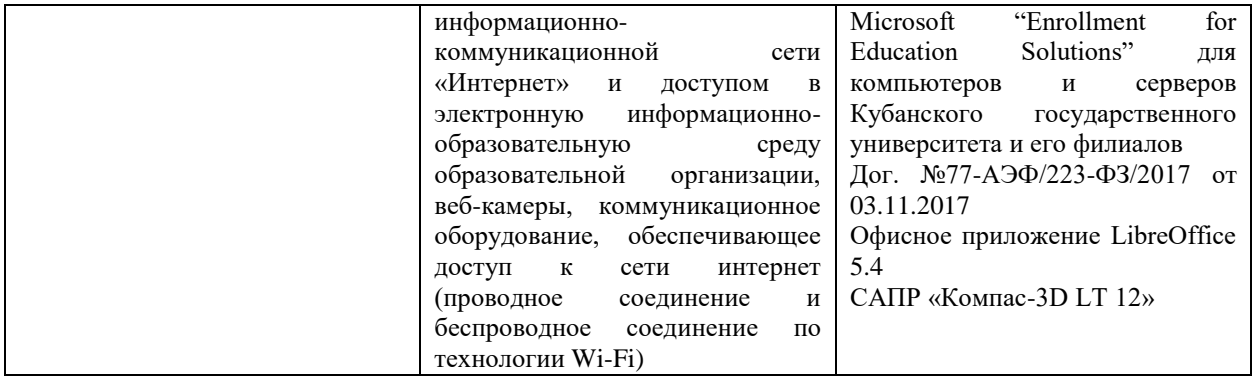